#### Министерство науки и высшего образования Российской Федерации Федеральное государственное бюджетное образовательное учреждение высшего образования "Амурский государственный университет"

УТВЕРЖДАЮ Проректор по учебной и научной работе Лейфа А.В. Лейфа 7 июня 2024 г.

# РАБОЧАЯ ПРОГРАММА «ПРИКЛАДНАЯ ИНФОРМАТИКА И CAD-СИСТЕМЫ»

Специальность 24.05.01 Проектирование, производство и эксплуатация ракет и ракетнокосмических комплексов

Специализация образовательной программы – Эксплуатация стартовых и технических комплексов и систем жизнеобеспечения

Квалификация выпускника – Инженер

Год набора – 2024

Форма обучения – Очная

Курс 2 Семестр 4

Зачет 4 сем

Общая трудоемкость дисциплины 108.0 (академ. час), 3.00 (з.е)

Составитель А.С. Неретина, ассистент,

Институт компьютерных и инженерных наук

Кафедра стартовых и технических ракетных комплексов

Рабочая программа составлена на основании Федерального государственного образовательного стандарта ВО для специальности 24.05.01 Проектирование, производство и эксплуатация ракет и ракетно- космических комплексов, утвержденного приказом Министерства науки и высшего образования Российской Федерации от 12.08.20 № 964

Рабочая программа обсуждена на заседании кафедры стартовых и технических ракетных комплексов

1.02.2024 г. , протокол №

Заведующий кафедрой Соловьев В.В. Соловьев

#### СОГЛАСОВАНО СОГЛАСОВАНО

Учебно-методическое управление Выпускающая кафедра

СОГЛАСОВАНО СОГЛАСОВАНО

7 июня 2024 г. 7 июня 2024 г.

Чалкина Н.А. Чалкина Соловьев В.В. Соловьев 7 июня 2024 г. 7 июня 2024 г.

Научная библиотека Центр цифровой трансформации и технического обеспечения

Петрович О.В. Петрович Тодосейчук А.А. Тодосейчук

### **1. ЦЕЛИ И ЗАДАЧИ ОСВОЕНИЯ ДИСЦИПЛИНЫ**

#### **Цель дисциплины:**

изучение студентами современных средств автоматизированного проектирования ракетно-космической техники. Дисциплина включает в себя изучение базовых навыков использования CAD/ CAE систем для создания твёрдотельных моделей ракетнокосмической техники и проведения инженерных расчетов.

#### **Задачи дисциплины:**

- знакомство с основными элементами CALS-технологий; - знакомство с принципами твёрдотельного моделирования с использованием CAD/ CAE – систем; - получение навыков создания твёрдотельных моделей ракетно-космической техники в среде Solid Works.

#### **2. МЕСТО ДИСЦИПЛИНЫ В СТРУКТУРЕ ОБРАЗОВАТЕЛЬНОЙ ПРОГРАММЫ**

Дисциплина входит в базовую часть. Для успешного усвоения материала студенту необходимы знания по дисциплинам математического цикла. Знания, получаемые в ходе изучения данной дисциплины, могут быть использованы для изучения специальных предметов.

#### **3. КОМПЕТЕНЦИИ ОБУЧАЮЩЕГОСЯ, ФОРМИРУЕМЫЕ В РЕЗУЛЬТАТЕ ОСВОЕНИЯ ДИСЦИПЛИНЫ И ИНДИКАТОРЫ ИХ ДОСТИЖЕНИЯ**

| Код<br>и наименование<br>общепрофессиональной<br>компетенции | Код и наименование индикатора<br>достижения<br>общепрофессиональной компетенции |
|--------------------------------------------------------------|---------------------------------------------------------------------------------|
| ОПК-2. Способен использовать                                 | ИД - 1 ОПК-2 Знать: современные информационные                                  |
| современные информационные                                   | решения типовых задач<br>технологии<br>ДЛЯ                                      |
| технологии для решения                                       | профессиональной деятельности. ИД - 2 ОПК-2                                     |
| инженерных задач                                             | Уметь: - - применять современные информационные                                 |
| профессиональной                                             | технологии для<br>решения типовых<br>задач                                      |
| деятельности;                                                | профессиональной деятельности. ИД - 1 ОПК-2                                     |
|                                                              | Владеть:<br>навыками использования<br><b>All Contracts</b>                      |
|                                                              | информационных технологий для решения типовых                                   |
|                                                              | задач профессиональных деятельности.                                            |

3.1 Общепрофессиональные компетенции и индикаторы их достижения

#### **4. СТРУКТУРА ДИСЦИПЛИНЫ**

Общая трудоемкость дисциплины составляет 3.00 зачетных единицы, 108.0 академических часов.

- $1 N_2 \pi / \pi$
- 2 Тема (раздел) дисциплины, курсовая работа (проект), промежуточная аттестация
- 3 Семестр
- 4 Виды контактной работы и трудоемкость (в академических часах)
- 4.1 Л (Лекции)
- 4.2 Лекции в виде практической подготовки
- 4.3 ПЗ (Практические занятия)
- 4.4 Практические занятия в виде практической подготовки
- 4.5 ЛР (Лабораторные работы)
- 4.6 Лабораторные работы в виде практической подготовки
- 4.7 ИКР (Иная контактная работа)
- 4.8 КТО (Контроль теоретического обучения)
- 4.9 КЭ (Контроль на экзамене)
- 5 Контроль (в академических часах)

## 6 – Самостоятельная работа (в академических часах)

# 7 – Формы текущего контроля успеваемости

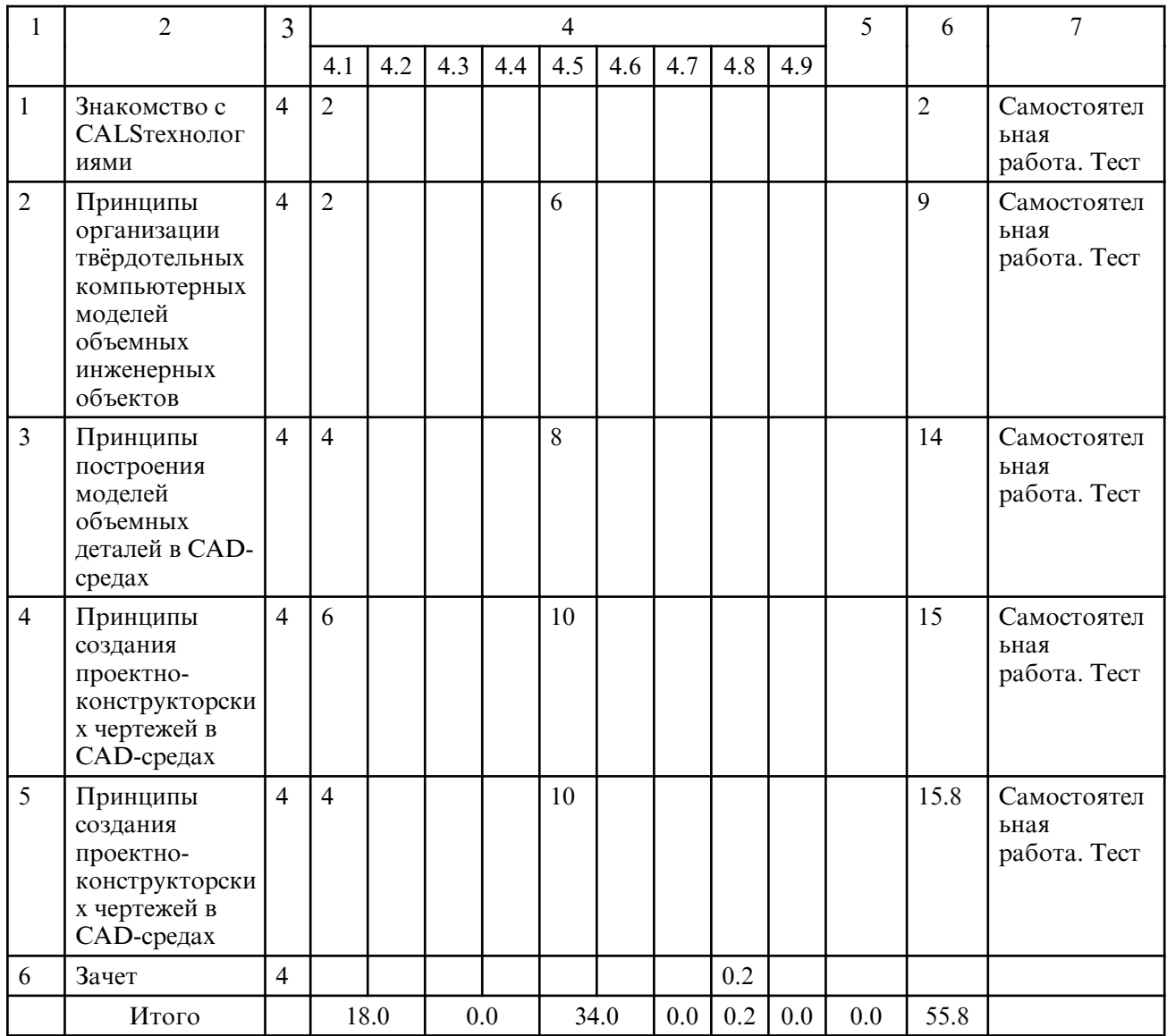

## **5. СОДЕРЖАНИЕ ДИСЦИПЛИНЫ**

#### **5.1. Лекции**

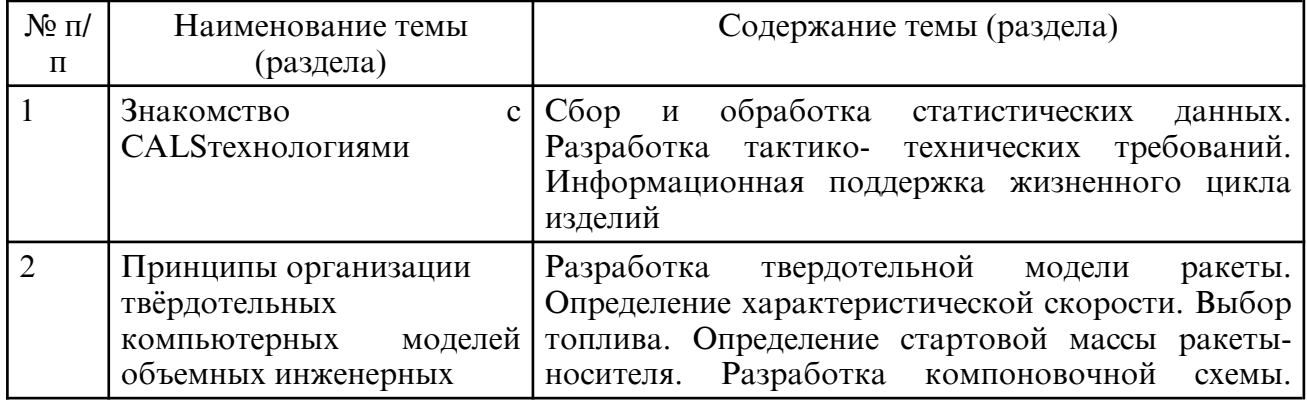

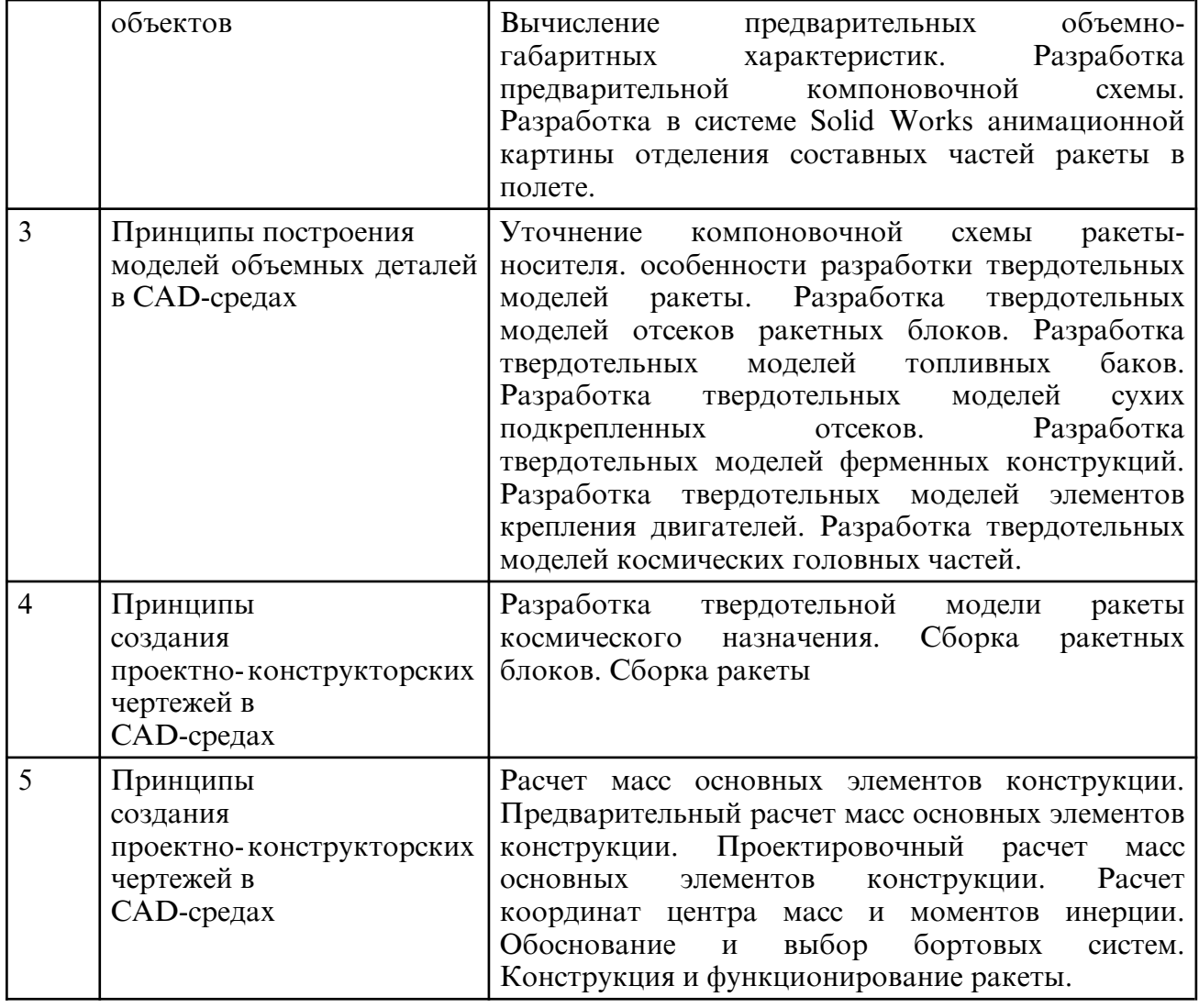

# **5.2. Лабораторные занятия**

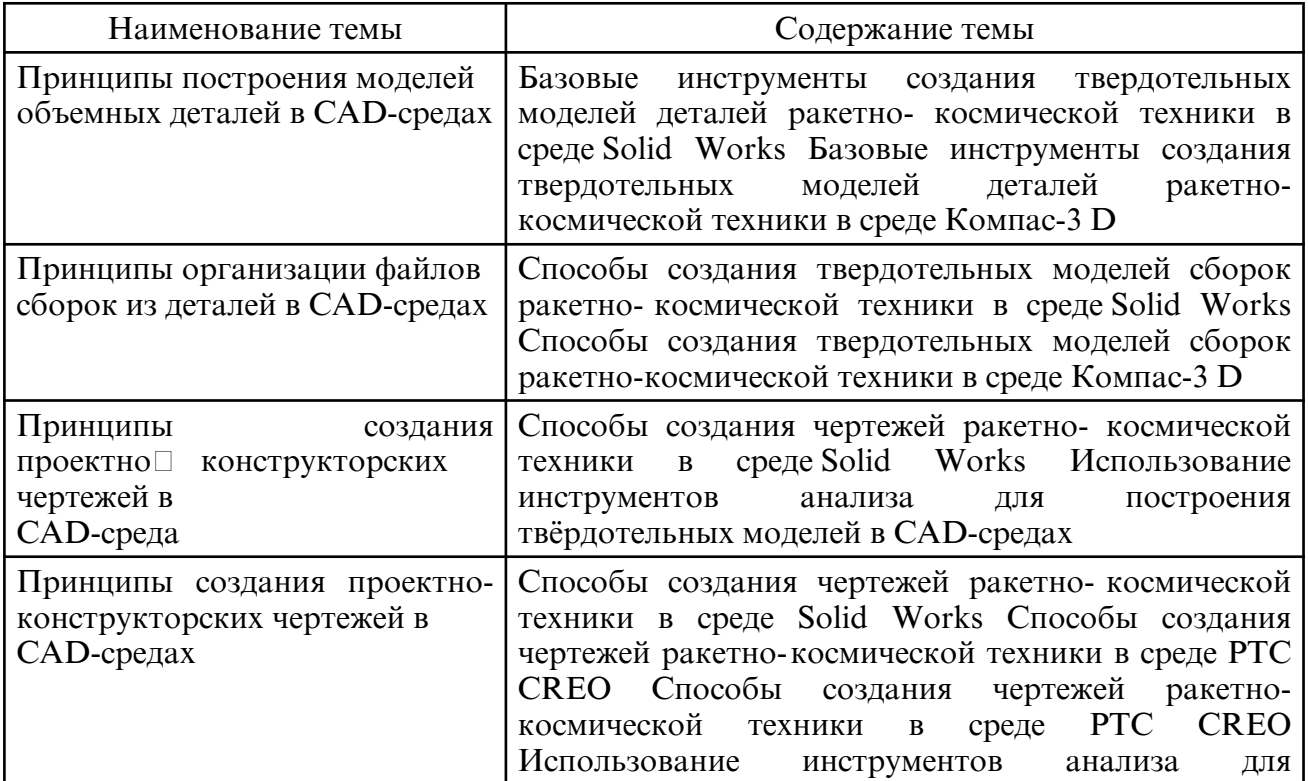

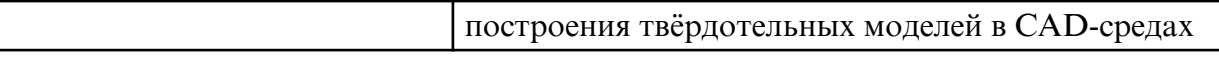

#### **6. САМОСТОЯТЕЛЬНАЯ РАБОТА**

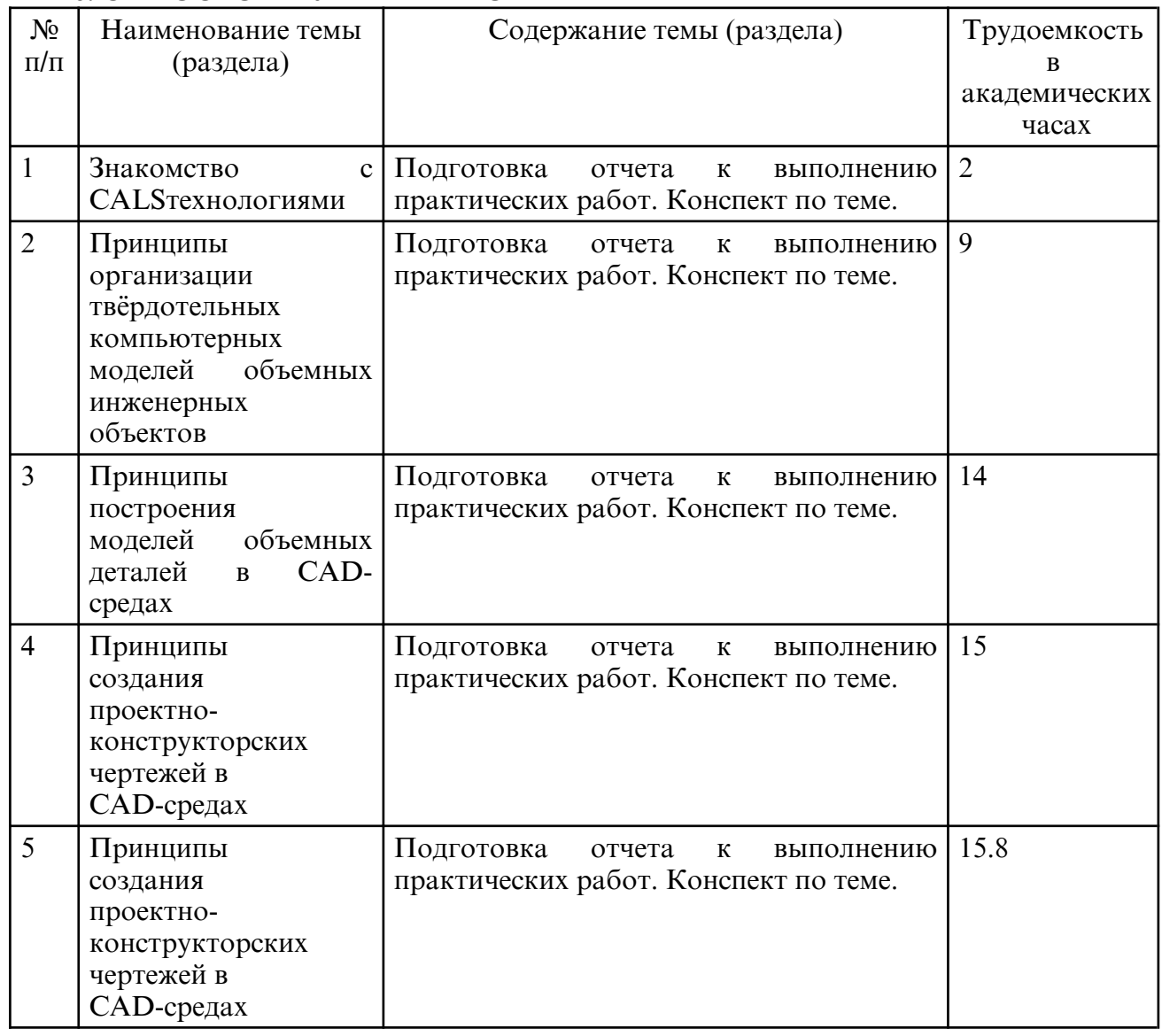

#### **7. ОБРАЗОВАТЕЛЬНЫЕ ТЕХНОЛОГИИ**

Интегральная модель образовательного процесса по дисциплине формируют технологии методологического уровня: технология поэтапого формирования умственных действий, технология развивающего обучения, элементы технологии развития критического мышления, самоуправление. На занятиях используются методы активного обучения, как «Проблемная лекция». Перед изучением модуля обозначается проблема, на решение которой будет направлен весь последующий материал модуля. При чтении лекции используются мультимедийные презентации. При выполнении практических работ используется прием интерактивного обучения «Кейс- метод»: студентам выдается задание для подготовки к выполнению работы; с преподавателем обсуждается цель работы и ход её выполнения; цель анализируется с разных точек зрения, выдвигаются гипотезы, делаются выводы, анализируются полученные результаты. Рекомендуется использование информационных технологий при организации коммуникаций со студентами для предоставления информации, выдача рекомендаций и консультирования по оперативным вопросам (электронная почта).

 **8. ОЦЕНОЧНЫЕ СРЕДСТВА ДЛЯ ПРОМЕЖУТОЧНОЙ АТТЕСТАЦИИ** Вопросы на зачет:

1. Сбор и обработка статистических данных. 2. Разработка тактико-

технических требований. 3. Информационная поддержка жизненного цикла изделий 4. Разработка твердотельной модели ракеты. 5. Определение характеристической скорости. 6. Выбор топлива. 7. Определение стартовой массы ракеты- носителя. 8. Разработка компоновочной схемы. 9. Вычисление предварительных объемно- габаритных характеристик. 10. Разработка предварительной компоновочной схемы. 11. Разработка в системе Solid Works анимационной картины отделения составных частей ракеты в полете. 12. Уточнение компоновочной схемы ракеты- носителя. особенности разработки твердотельных моделей ракеты. 13. Разработка твердотельных моделей отсеков ракетных блоков. 14. Разработка твердотельных моделей топливных баков. 15. Разработка твердотельных моделей сухих подкрепленных отсеков. 16. Разработка твердотельных моделей ферменных конструкций. 17. Разработка твердотельных моделей элементов крепления двигателей. 18. Разработка твердотельных моделей космических головных частей. 19. Разработка твердотельной модели ракеты космического назначения. 20. Сборка ракетных блоков. 21. Сборка ракеты 22. Расчет масс основных элементов конструкции. 23. Предварительный расчет масс основных элементов конструкции. 24. Проектировочный расчет масс основных элементов конструкции. 25. Расчет координат центра масс и моментов инерции. 26. Обоснование и выбор бортовых систем. 27. Конструкция и функционирование ракеты.

### **9. УЧЕБНО- МЕТОДИЧЕСКОЕ И ИНФОРМАЦИОННОЕ ОБЕСПЕЧЕНИЕ ДИСЦИПЛИНЫ**

а) литература

1.. Копылов, Ю. Р. Основы компьютерных цифровых технологий машиностроения : учебник / Ю. Р. Копылов. — Санкт-Петербург : Лань, 2022. — 496 с. — ISBN 978-5-8114-3913-3.— Текст: электронный// Лань : электронно-библиотечная система. — URL: https://e.lanbook.com/book/207086 (дата обращения: 16.05.2024). — Режим доступа: для авториз. пользователей. 2. Высогорец, Я. В. CAD, CAM, CAE, PLM, PDM : учебное пособие / Я. В. Высогорец ; под редакцией Ю. Г. Микова. — Челябинск : ЮУрГУ, [б. г.]. — Часть 3 : Поверхностное и листовое моделирование — 2018. — 108 с.— Текст: электронный// Лань : электронно-библиотечная система. — URL: https://e.lanbook.com/book/146045 (дата обращения: 16.05.2024). — Режим доступа: для авториз. пользователей.

3. Имитационное моделирование и цифровое производство с использованием 3D-сканеров и 3D-принтеров при проектировании и изготовлении сложных деталей ракетно-космической техники : учебное пособие / Д. В. Сорокин, Л. А. Бабкина, В. А. Нестеров [и др.]. — Красноярск : СибГУ им. академика М. Ф. Решетнёва, 2017. — 90 с.— Текст: электронный// Лань : электроннобиблиотечная система. — URL: https://e.lanbook.com/book/147500 (дата обращения: 16.05.2024). — Режим доступа: для авториз. пользователей.

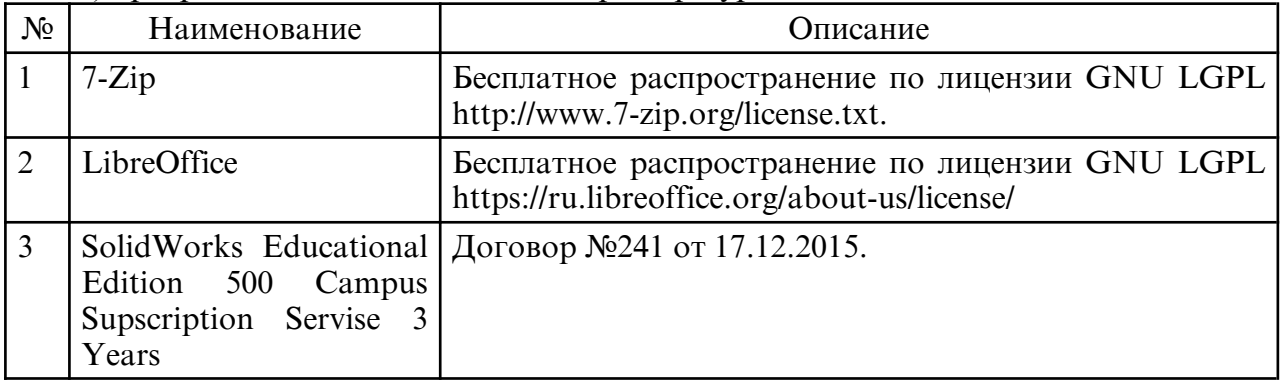

б) программное обеспечение и Интернет-ресурсы

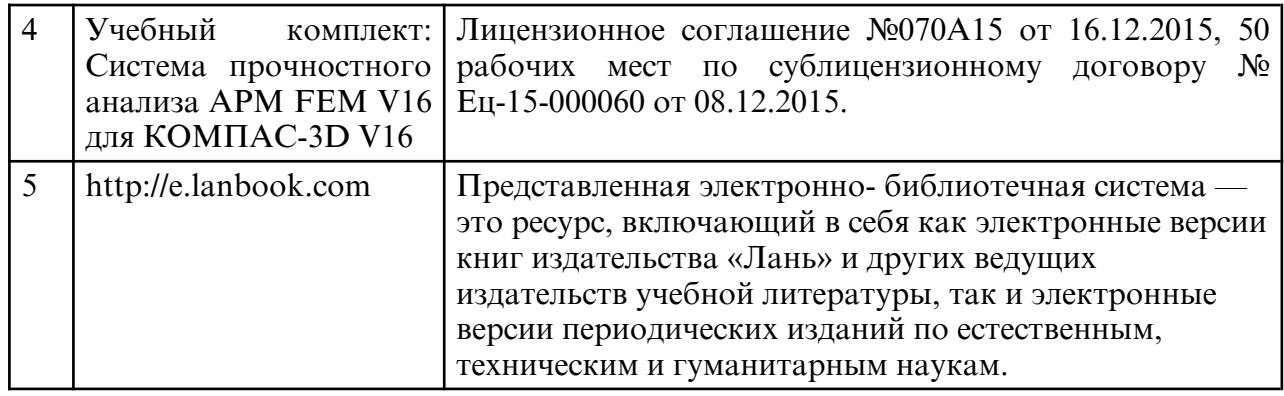

в) профессиональные базы данных и информационные справочные системы

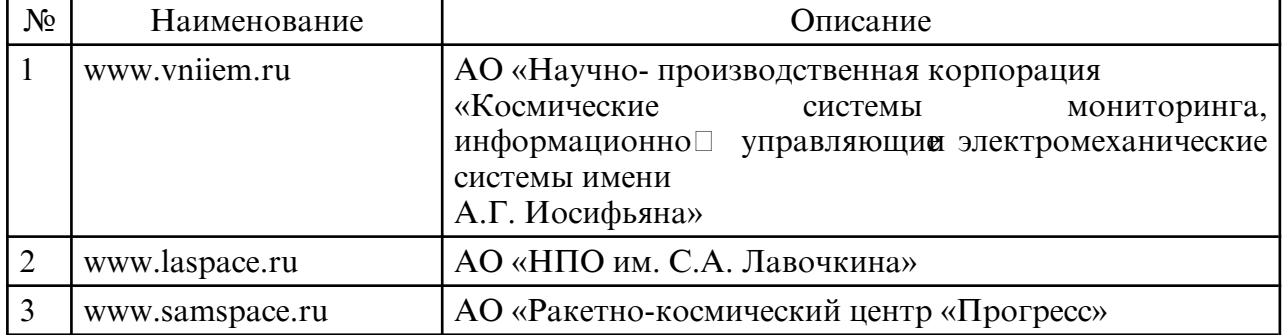

#### **10. МАТЕРИАЛЬНО-ТЕХНИЧЕСКОЕ ОБЕСПЕЧЕНИЕ ДИСЦИПЛИНЫ**

Занятия по дисциплине проводятся в специальных помещениях, представляющих собой учебные аудитории для проведения занятий лекционного типа, занятий семинарского типа, лабораторных работ с лабораторным оборудованием, групповых и индивидуальных консультаций, текущего контроля и промежуточной аттестации. Специальные помещения укомплектованы специализированной мебелью и техническими средствами обучения, служащими для представления учебной информации большой аудитории. Все помещения, в которых проводятся занятия, соответствуют действующим противопожарным правилам и нормам. Каждый обучающийся обеспечен индивидуальным неограниченным доступом к электроннобиблиотечным системам и к электронной информационно $\square$  образовательной среде университета. Самостоятельная работа обучающихся осуществляется в помещениях, оснащенных компьютерной техникой с возможностью подключения к сети «Интернет» и обеспечением доступа в электронную информационно- образовательную среду университета